## REHBERLİK İHTİYACI BELİRLEME ANKETİ (RİBA)

## SAMSUN REHBERLİK İZLEME TAKİP SİSTEMİ GİRİŞ KLAVUZU

## 1. Okul idaresince yapılması gerekenler:

Okul idaresi tarafından Samsun Rehberlik İzleme Takip Sistemi üzerinden giriş yapılarak RİBA' ya ait öğrenci, öğretmen, veli sayılarının girilmesi gerekmektedir. Girilmediği taktirde ait öğrenci, öğretmen ve veliler anketleri dolduramayacaktır.

İzlenilecek adımlar sırası ile:

- <http://samsunrits.meb.gov.tr/login> adresinden okul idaresince giriş yapılacaktır,
- Sol menüde bulunan REHBERLİK bölümü altındaki Riba sekmesi altında Riba Okul Bilgi Ekle açılarak okuldaki ankete katılabilecek öğrenci, öğretmen ve velilerin sayısı girilecektir [http://samsunrits.meb.gov.tr/anket/ribaokulbilgi,](http://samsunrits.meb.gov.tr/anket/ribaokulbilgi)
- Sayılar girildikten sonra kaydet butonu ile kayıt gerçekleşince sistem tarafından öğrenci, öğretmen ve veliler için okulunuza özel birer adet kod oluşturulacaktır,
- Bu adımdan sonra öğrenci için **Öğrenci Anket Kodu,** öğretmen için **Öğretmen Anket Kodu,** veli için **Veli Anket Kodu** altında bulunan kodların her birini ilgili gruplara vererek <http://samsunrits.meb.gov.tr/anket/ribagiris> sayfasına bu kodu girmelerini sağlayarak anketi doldurmaları sağlanacaktır.

Örnek: Aynı okulun bütün öğrencileri 1234691546 gibi verilen tek bir öğrenci Anket Kodunu kullanacaktır, her öğrenci için ayrı kod tanımlanmayacaktır,

Yukarıdaki adımlar aşağıda resimlerle anlatılmıştır.

## Samsun RAM Modülü Giriş Paneli

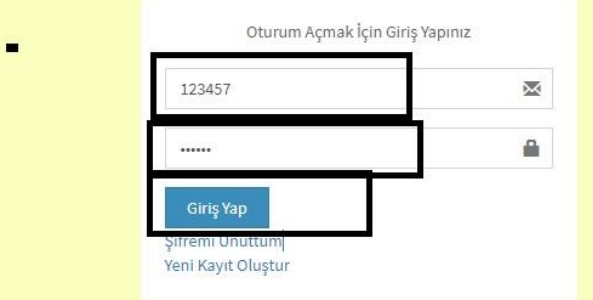

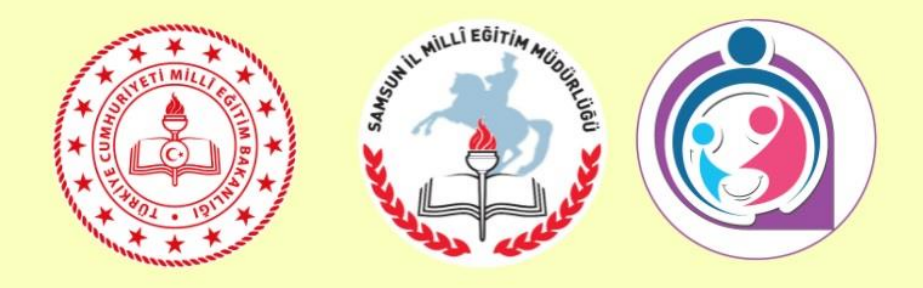

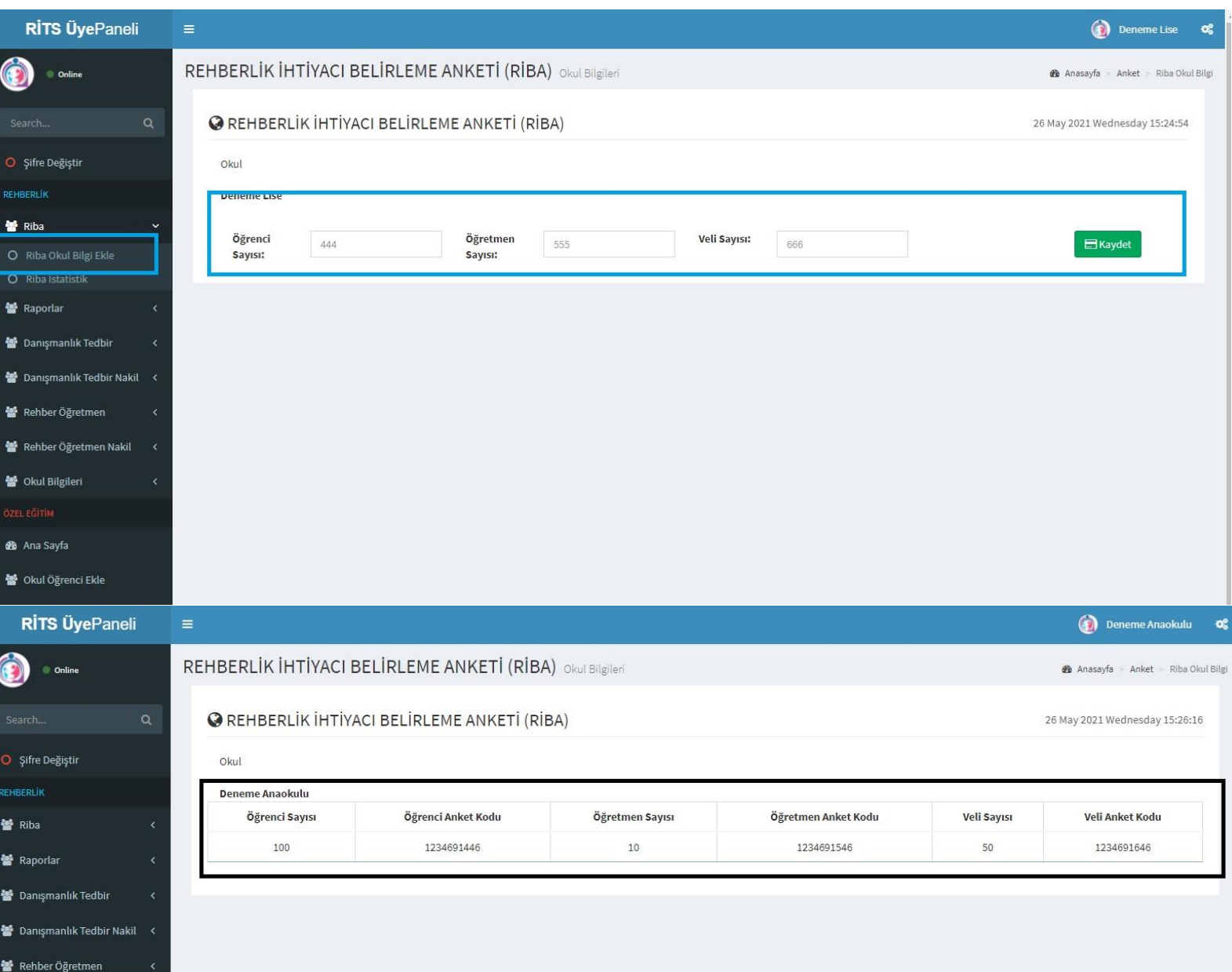

2. Öğrenci, Öğretmen, Veli tarafından yapılacak işlemler:

Öğrenci, öğretmen ve veliler Okulları tarafından verilen anket kodları ile <http://samsunrits.meb.gov.tr/anket/ribagiris> adresine girerek Anket Kodlarını ilgili alana girecek ve anketlerini dolduracaklardır.

Anketlerini doğru ve başarılı bir şekilde gönderdiklerinde **"Sevgili Katılımcı Anketiniz Tarafımıza Başarıyla İletilmiştir"** ibaresini göreceklerdir. Tebrikler anketi tamamladınız.

Aşağıda resimler üzerinden anlatım mevcuttur.

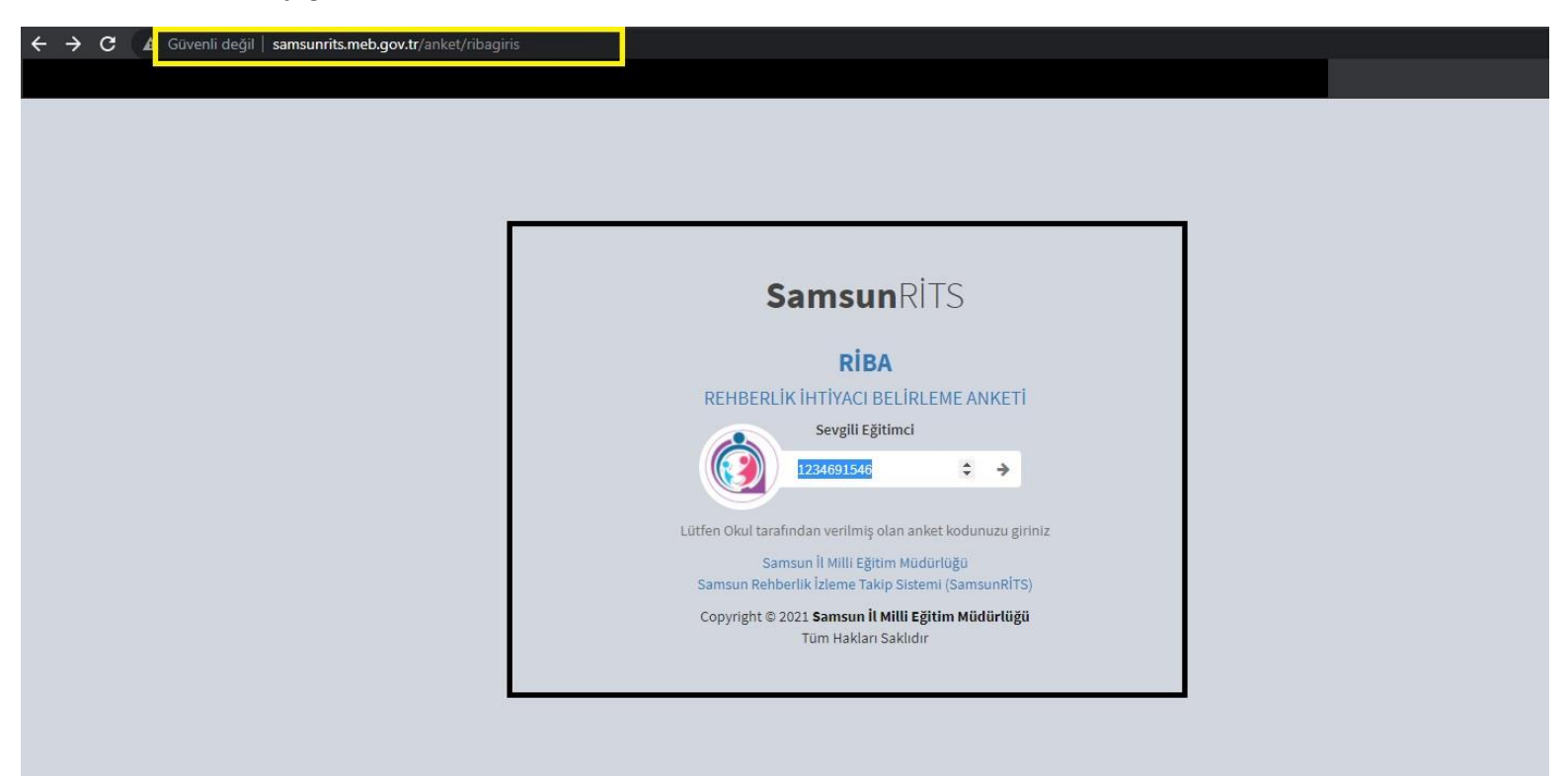

Riba Okul Öncesi Öğretmen Anketi

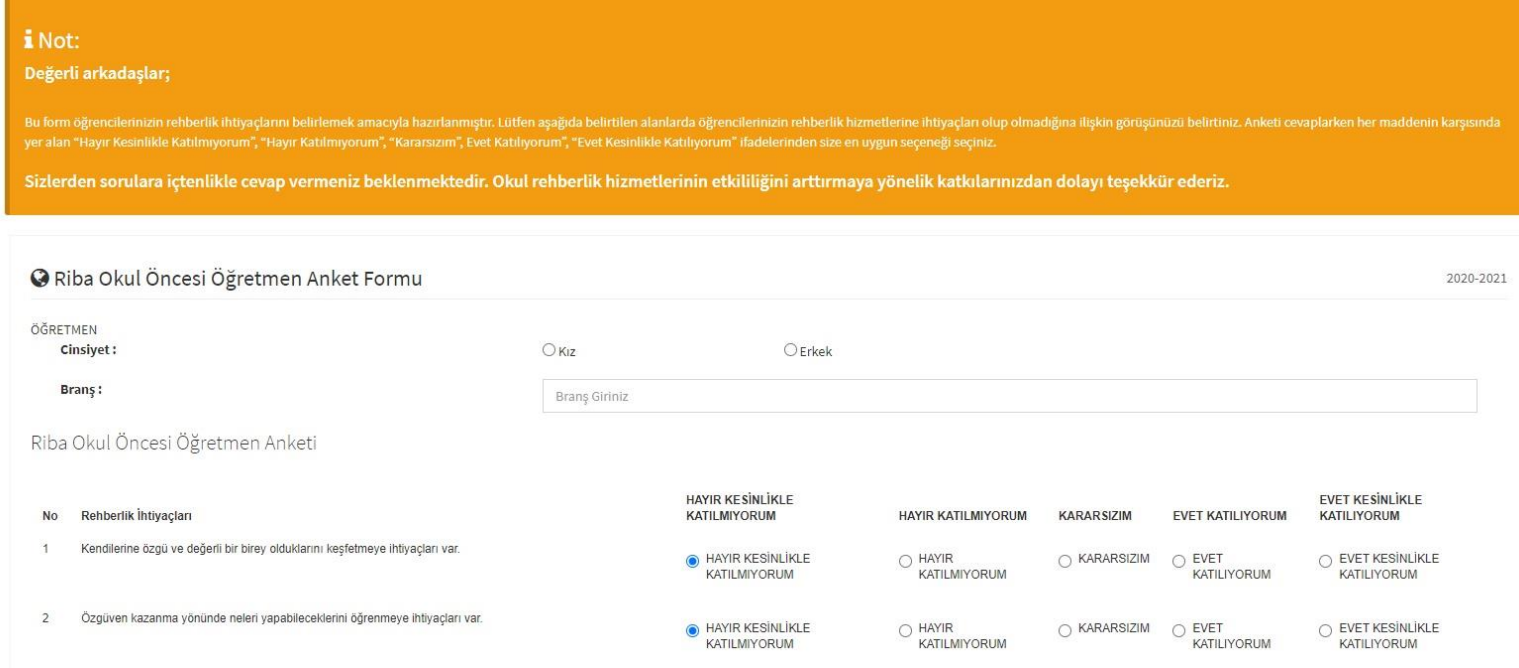

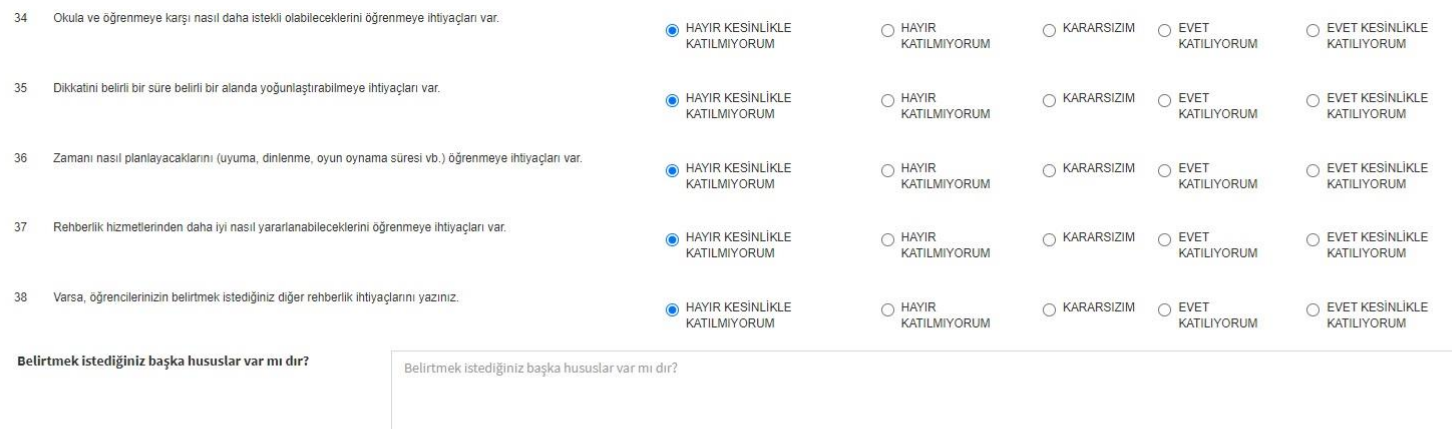

KULLANIM AMACI: Bu form öğrencilerin rehberlik ihtiyaçlarının belirlenmesi amacıyla kullanılır. Bu formdan elde edilecek sonuçlar okul rehberlik programının hazırlanması ve okulun özel hedeflerinin belirlenmesi sürecinde k uygulanabilir. Ayrıca izleme ve değerlendirme çalışmalarında ön test-son test aracı olarak da kullanılabilir. UYGULANCI: Okul rehberlik öğretmeni tarafından uygulanır. HEDEF KİTLE: Okul Öncesi kademesindeki tüm öğretmenler SÜRECİ: Uygulayıcı/uygulayıcılar tarafından öğretmenlere, anket formunun ne amaçla uygulanacağı açıklanır. Özellikle anket sonuçları doğrultusunda okul rehberlik programlarının hazırlanacağı ve öğrencilere verilecek rehber sonuçlar doğrultusunda planlanacağı vurgulanır. Öğretmenlerden maddelerin üzerindeki yönergeyi ve her bir maddeyi dikkatlice okuyarak, anketi doldurmaları istenir. Öğretmenlerin anket sorularını içtenlikle cevaplamalarını formuna isim yazmamaları tavsiye edilir. İmkânlar ölçüsünde okuldaki bütün öğretmenlere uygulanması önerilir

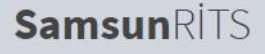

Veritabanına S RİBA & KAYDET

**RİBA** 

REHBERLİK İHTİYACI BELİRLEME ANKETİ

Sevgili Katılımcı Anketiniz Tarafımıza Başarıyla İletilmiştir.

Tekrar Anket Girişi İçin TIKLAYINIZ....

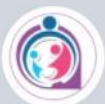

Anketi doldurduğunuz için teşekkür ederiz

Samsun İl Milli Eğitim Müdürlüğü Samsun Rehberlik İzleme Takip Sistemi (SamsunRİTS)

Copyright @ 2021 Samsun İl Milli Eğitim Müdürlüğü Tüm Hakları Saklıdır